**УВАЖАЕМЫЕ СТУДЕНТЫ! Разработайте UML диаграмму композитной структуры на свободную тему.**

**Результаты работы, фотоотчет, предоставить преподавателю на e-mail: [r.bigangel@gmail.com](mailto:r.bigangel@gmail.com) до 10.04.2023.**

**При возникновении вопросов по приведенному материалу обращаться по следующему номеру телефона: (072)111-37-59, (Viber, WhatsApp), vk.com: <https://vk.com/daykini>**

*ВНИМАНИЕ!!! При отправке работы, не забывайте указывать ФИО студента, наименование дисциплины, дата проведения занятия (по расписанию).*

## *Лекция 11 Тема: Диаграмма композитной структуры*

Для представления внутренней структуры или состава классов в языке UML используется диаграмма композитной структуры. На этой диаграмме могут изображаться следующие элементы: **композитный класс, часть, порт, интерфейс, кооперация.**

**Композитный класс** – класс, который имеет некоторую внутреннюю структуру. Под внутренней структурой понимается структура взаимодействующих элементов модели, которые создаются в экземпляре содержащего их классификатора. Графически композитный класс изображается в виде прямоугольника, разделенного на две секции: верхняя секция содержит имя класса, а нижняя секция – элементы внутренней структуры.

Композитные классы или части, находящиеся внутри одного композитного класса, могут быть соединены между собой при помощи так называемых **соединителей**.

**Соединитель** – отношение, которое обеспечивает взаимосвязь или коммуникацию между двумя или более экземплярами классификаторов. Соединитель, по сути, является экземпляром ассоциации и может иметь имя.

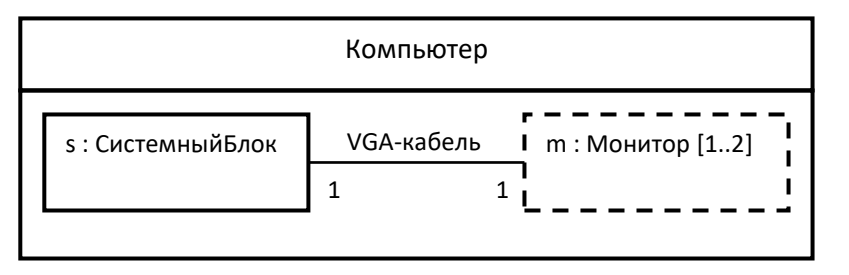

Рисунок 1 – Изображение композитного класса с частями

**Порт** – свойство классификатора, которое специфицирует отдельную точку взаимодействия между этим классификатором и его окружением или между классификатором и его внутренними частями. В общем случае порт специфицирует сервисы, которые класс предоставляет или предлагает своему окружению, а также сервисов, которые класс ожидает или требует от своего окружения. Внутренность класса может быть полностью изолирована от окружения, если все взаимодействия класса с его окружением осуществляются исключительно через его порты. Такой класс может повторно использоваться в любом контексте, который удовлетворяет ограничениям, специфицированным с помощью этих портов.

Существует разновидность порта: ПОРТ поведения. Bce запросы, поступающие в такой порт, передаются поведению этого класса. Таким образом, порт поведения специфицирует тот факт, что любые запросы, достигающие этого порта, должны быть обработаны экземпляром этого класса, а не быть переданы его внутренним частям.

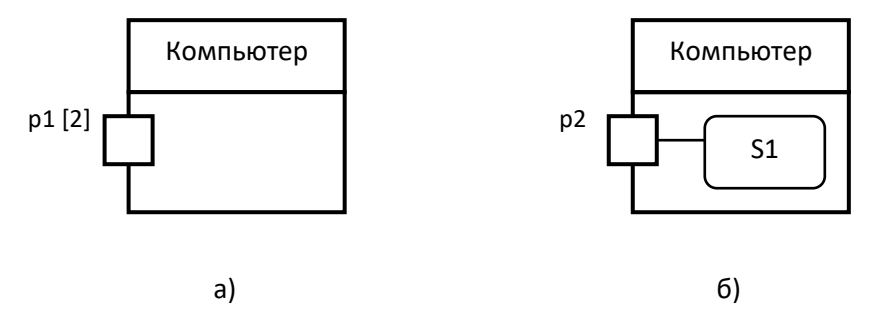

Нотация порта: а) – обычный порт, б) – порт поведения

## Диаграмма композитной структуры: кооперации и их использование

Для объяснения как работает система или некоторая ее подсистема в языке UML используется кооперация, которая позволяет определить поведение системы в терминах взаимодействия ее участников.

Кооперация - классификатор, предназначенный для описания некоторой структуры элементов или ролей, которые выполняют специализированные функции и совместно производят желаемую функциональность. Кооперация обычно включает в себя только те аспекты, которые являются необходимыми для этого описания, а другие детали (например, имена реально взаимодействующих экземпляров классов) не указываются.

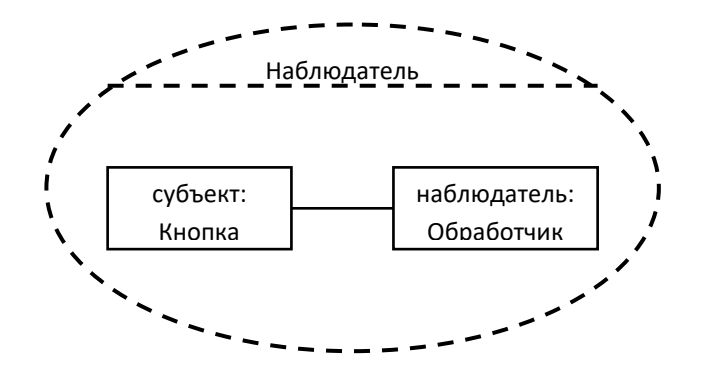

Изображение внутренней структуры кооперации

Во втором случае элементы кооперации присоединяются к эллипсу сплошными линиями с указанием ролей.

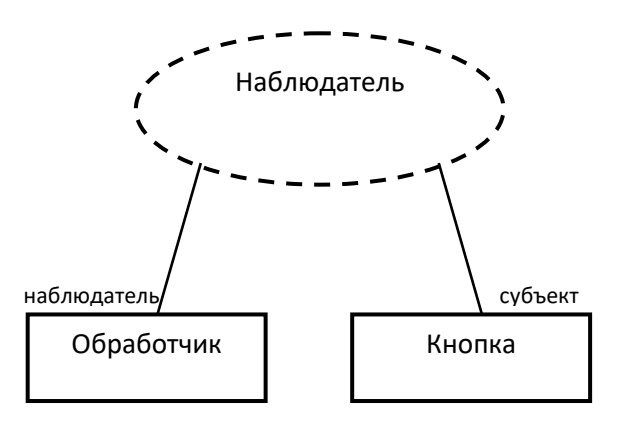

Рисунок 2 – Альтернативное представление кооперации

собой Применение кооперации представляет описание реализации кооперации в форме множества взаимодействующих элементов посредством связывания этих элементов с ролями данной кооперации. Применение кооперации изображается пунктирным эллипсом, содержащим имя экземпляра кооперации, двоеточие и имя типа кооперации. Чтобы показать, что применение кооперации относится к классу, используется отношение зависимости со стереотипом «represents», направленное на класс, который владеет данным применением кооперации.

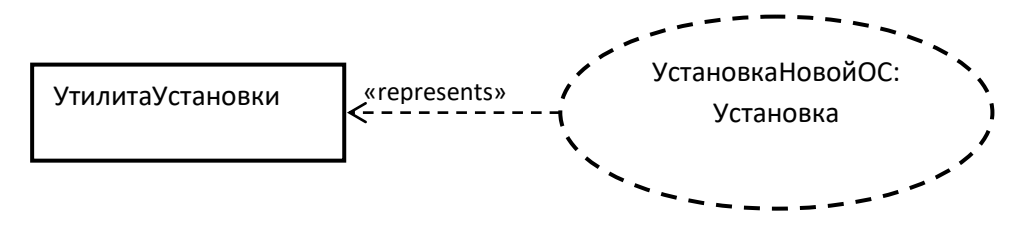

Рисунок 3 - Применение кооперации представляет поведение класса

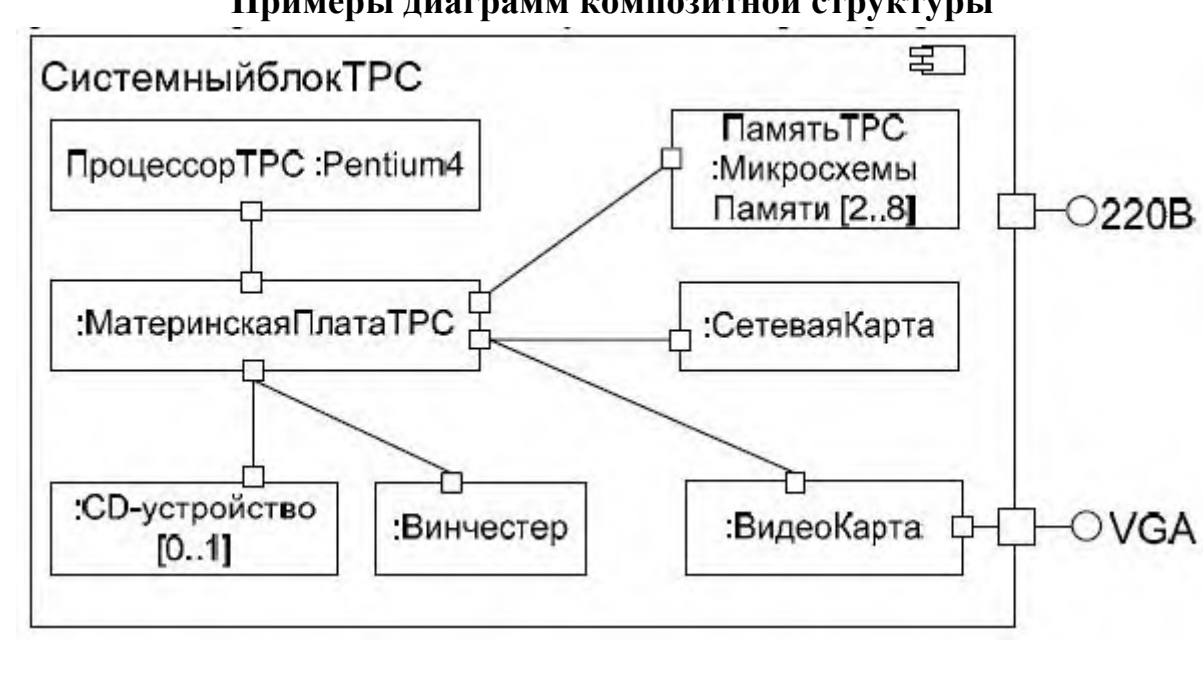

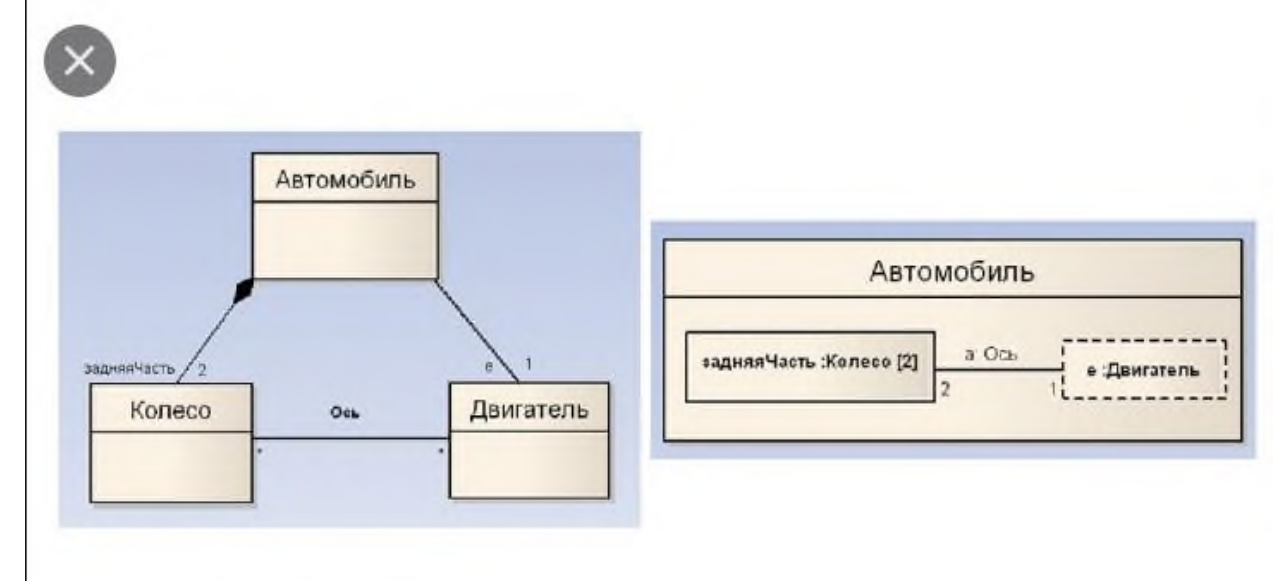

## **Примеры диаграмм композитной структуры**